# Equazione di Poisson.

Alvise Sommariva

Università degli Studi di Padova Dipartimento di Matematica

<span id="page-0-0"></span>23 maggio 2016

Da  
∆
$$
u(x_i, y_j) \approx \frac{u(x_{i+1}, y_j) + u(x_{i-1}, y_j) + u(x_i, y_{j+1}) + u(x_i, y_{j-1}) - 4u(x_i, y_j)}{h^2}
$$
 (1)

ricaviamo la discretizzazione dell'equazione

<span id="page-1-0"></span>
$$
\begin{cases}\n\Delta u(x, y) = f(x, y), (x, y) \in \Omega = (0, 1) \times (0, 1) \\
u(x, y) = g(x, y), (x, y) \in \partial\Omega\n\end{cases}
$$
\n(2)

nei punti  $(x_i,y_j)$ ,  $x_i = ih$ ,  $y_j = jh$ , h $= \! 1/(n{+}1)$ 

<span id="page-1-1"></span> $u(x_{i+1}, y_j) + u(x_{i-1}, y_j) + u(x_i, y_{j+1}) + u(x_i, y_{j-1}) - 4u(x_i, y_j) = h^2 f(x_i, y_j),$ per  $i, j = 1, ..., n$ , con le condizioni al contorno  $(3)$  $u(x_i, y_j) = g(x_i, y_j), i = 0, j = 1, ..., n$  (4)  $u(x_i, y_j) = g(x_i, y_j), i = n + 1, j = 1, ..., n$  (5)  $u(x_i, y_j) = g(x_i, y_j), i = 1, \ldots, n, j = 0, j = n + 1.$  (6) Alvise Sommariva [Equazione di Poisson. 2/ 36](#page-0-0)

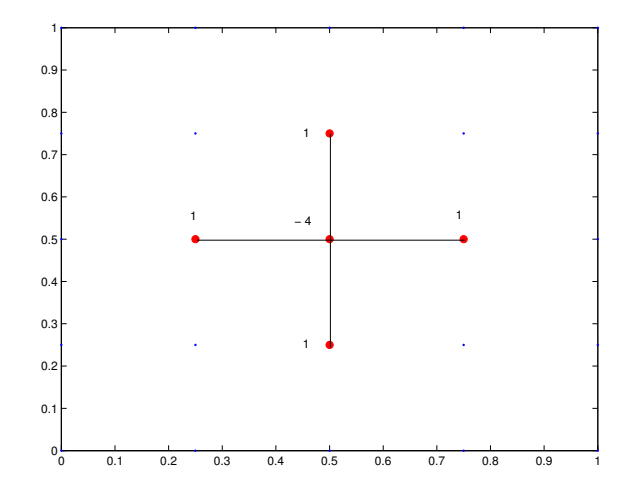

Figura : La molecola della discr. del Laplaciano avente centro (0.5, 0.5) e  $h = 0.25$ . Si ricordi di dividere ogni valore nella molecola per  $h^2$ .

Il sistema lineare ottenuto può essere descritto matricialmente. Sia B la matrice  $n \times n$ 

$$
B = \left(\begin{array}{ccccc} -4 & 1 & 0 & \dots & 0 \\ 1 & -4 & 1 & 0 & \dots \\ 0 & 1 & -4 & 1 & \dots \\ \dots & \dots & \dots & \dots & \dots \\ 0 & \dots & 0 & 1 & -4 \end{array}\right)
$$

ed I la matrice identica di ordine n del tipo

$$
I = \left( \begin{array}{cccc} 1 & 0 & 0 & \dots & 0 \\ 0 & 1 & 0 & \dots & 0 \\ 0 & 0 & 0 & \dots & 1 \end{array} \right).
$$

Allora

- se b è il vettore ottenuto dai contributi dei termini dovuti a f e  $g$  in [\(2\)](#page-1-0) e [\(3\)](#page-1-1),
- $\blacksquare$  A la matrice a blocchi

$$
A = \left(\begin{array}{cccc} B & I & 0 & \dots \\ I & B & I & \dots \\ \dots & \dots & \dots & \dots \\ \dots & 0 & I & B \end{array}\right)
$$

si ricava che il sistema da risolvere è  $Au = b$ , usando ad esempio

- il metodo di Jacobi, o
- Gauss-Seidel, SOR o
- **il** gradiente coniugato.

Per una implementazione della matrice di Poisson A, utilizziamo la funzione [makefish.m](http://www.math.unipd.it/~alvise/AN_2016/LABORATORI/POISSON/MATLAB/makefish.m)

```
function mat = makefish (siz):
% make a Poisson matrix
leng = siz*siz;dia = zeros(size, siz);of f = -eye(size, siz);
 for i=1:siz, dia(i, i) = 4; end;for i=1:siz-1, dia(i,i+1)=-1; dia(i+1,i)=-1; end;mat = zeros(lene.length):
 for ib = 1:siz.
  mat(1+(ib-1)*siz:ib*siz.1+(ib-1)*sis:ib*siz) = dia: end:for ib=1:siz-1.
  mat(1+(ib-1)*siz:ib*siz.1+ib*siz:(ib+1)*siz) = off:mat(1+ib*size:(ib+1)*size,1+(ib-1)*size:ib*size) = off; end;return:
```
Vediamone un esempio dalla shell di Matlab/Octave:

```
> makefish (2)\begin{array}{cccc} \mathsf{ans} & = & & \mathsf{a} & \mathsf{a} & \mathsf{s} & \mathsf{a} & \mathsf{a} & \mathsf{s} \\ \mathsf{a} & \mathsf{a} & -1 & \mathsf{a} & \mathsf{a} & -1 & \mathsf{a} \\ \mathsf{b} & -1 & 0 & 4 & -1 & 4 & \mathsf{a} \\ \mathsf{c} & -1 & -1 & -1 & 4 & \mathsf{a} & \mathsf{a} & \mathsf{a} & \mathsf{a} \end{array}>>
```
Si vede subito dal 4 sulla diagonale che makefish non calcola A ma  $-A$  e dovremo tener conto di questo dettaglio nell'implementazione.

Osserviamo che non è proprio facile determinare, fissato *i*, *j*, quali siano i punti adiacenti a  $\left( x_i, y_j \right)$  che essendo sul bordo hanno valore della soluzione noto a priori e quindi tali da contribuire attivamente al termine noto.

Facciamo un esempio sulla risoluzione dell'equazione di Poisson via metodo alle differenze con 5 punti.

$$
\text{Sia }\Omega = [0,1] \times [0,1],\ h=1/3 \text{ e siano}
$$

$$
P_{i,j}=(ih,jh), i,j=0,1,2,3.
$$

E' chiaro che per

\n- per 
$$
i = 0
$$
 i punti  $P_{0,j}$  sono sull'asse  $x = 0$  (cioè l'asse  $y$ ),
\n- per  $i = 3$  i punti  $P_{3,j}$  sono sull'asse  $x = 1$ ,
\n- per  $j = 0$  i punti  $P_{i,0}$  sono sull'asse  $y = 0$  (cioè l'asse  $x$ )
\n- per  $j = 3$  i punti  $P_{i,3}$  sono sull'asse  $y = 1$ .
\n

Date le condizioni al contorno, la soluzione in questi punti è nota ed è uguale a  $u_{i,j} = g(x_i, y_j)$ .

I rimanenti punti  $P_{i,j}$ , con  $i,j=1,2$  sono interni a  $\Omega$  ed è

$$
u(x_{i+1},y_j)+u(x_{i-1},y_j)+u(x_i,y_{j+1})+u(x_i,y_{j-1})-4u(x_i,y_j)=h^2 f(x_i,y_j),
$$
\n(7)

Analizziamo caso per caso queste equazioni:

Nel caso 
$$
i = 1
$$
,  $j = 1$  si ha

 $u(x_2, y_1)+u(x_0, y_1)+u(x_1, y_2)+u(x_1, y_0)-4u(x_1, y_1)=h^2 f(x_1, y_1),$ 

$$
u(x_0,y_1)=g(x_0,y_1), u(x_1,y_0)=g(x_1,y_0).
$$

Portando questi due termini a secondo membro otteniamo

$$
u(x_2, y_1)+u(x_1, y_2)-4u(x_1, y_1)=h^2 f(x_1, y_1)-g(x_0, y_1)-g(x_1, y_0).
$$

\n- \n Nel caso 
$$
i = 2
$$
,  $j = 1$  si ha\n  $u(x_3, y_1) + u(x_1, y_1) + u(x_2, y_2) + u(x_2, y_0) - 4u(x_2, y_1) = h^2 f(x_2, y_1),$ \n $u(x_3, y_1) = g(x_3, y_1), u(x_2, y_0) = g(x_2, y_0)$ \n portando questi due termini a secondo membro otteniamo\n  $u(x_1, y_1) + u(x_2, y_2) - 4u(x_2, y_1) = h^2 f(x_1, y_1) - g(x_3, y_1) - g(x_2, y_0).$ \n
\n- \n Nel caso  $i = 1$ ,  $j = 2$  si ha\n  $u(x_2, y_2) + u(x_0, y_2) + u(x_1, y_3) + u(x_1, y_1) - 4u(x_1, y_2) = h^2 f(x_1, y_2),$ \n ed essendo\n  $u(x_0, y_2) = g(x_0, y_2), u(x_1, y_3) = g(x_1, y_3)$ \n
\n

portando questi due termini a secondo membro otteniamo

$$
u(x_2, y_2)+u(x_1, y_1)-4u(x_1, y_2)=h^2 f(x_1, y_2)-g(x_0, y_2)-g(x_1, y_3).
$$

Nel caso  $i = 2$ ,  $j = 2$  si ha  $u(x_3, y_2)+u(x_1, y_2)+u(x_2, y_3)+u(x_2, y_1)-4u(x_2, y_2)=h^2 f(x_2, y_2),$ ed essendo

$$
u(x_3, y_2) = g(x_3, y_2), u(x_2, y_3) = g(x_2, y_3)
$$

portando questi due termini a secondo membro otteniamo

$$
u(x_1, y_2)+u(x_2, y_1)-4u(x_2, y_2)=h^2 f(x_2, y_2)-g(x_3, y_2)-g(x_2, y_3).
$$

#### Poniamo ora

$$
b_1 := h^2 f(x_1, y_1) - g(x_0, y_1) - g(x_1, y_0),
$$
  
\n
$$
b_2 := h^2 f(x_1, y_2) - g(x_0, y_2) - g(x_1, y_3),
$$
  
\n
$$
b_3 := h^2 f(x_1, y_1) - g(x_3, y_1) - g(x_2, y_0),
$$
  
\n
$$
b_4 := h^2 f(x_2, y_2) - g(x_3, y_2) - g(x_2, y_3),
$$

ordiniamo i punti da sinistra a destra, e dal basso verso l'alto (ordine lessicografico)

$$
P_1=(x_1,y_1), P_2=(x_2,y_1), P_3=(x_1,y_2), P_4=(x_2,y_2),
$$

e infine poniamo

$$
u_1 = u(x_1, y_1), u_2 = u(x_2, y_1), u_3 = u(x_1, y_2), u_4 = u(x_2, y_2),
$$

ottenendo così

$$
u_2 + u_3 - 4u_1 = b_1,
$$
  
\n
$$
u_1 + u_4 - 4u_2 = b_2,
$$
  
\n
$$
u_4 + u_1 - 4u_3 = b_3,
$$
  
\n
$$
u_3 + u_2 - 4u_4 = b_4,
$$

da cui posto

$$
A = \left(\begin{array}{rrrr} -4 & 1 & 1 & 0 \\ 1 & -4 & 0 & 1 \\ 1 & 0 & -4 & 1 \\ 0 & 1 & 1 & -4 \end{array}\right)
$$

basta risolvere il sistema  $Au = b$  per ottenere  $u(x_1, y_1)$ ,  $u(x_2, y_1)$ ,  $u(x_1, y_2)$ ,  $u(x_2, y_2)$ .

#### Notiamo che

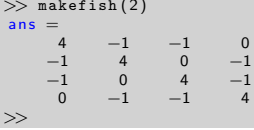

calcola proprio  $-A$ , mentre il termine noto b può essere facilmente calcolato dopo aver notato che

- $\blacksquare$  i termini  $-g(\mathsf{x}_i,\mathsf{y}_0)$  sono presenti nelle componenti  $\mathsf{b}_i;$
- $2$  posto  $n=1/h$ , per  $i=1,\ldots,n-1$ , i termini  $-g(\mathsf{x}_i,\mathsf{y}_n)$  sono presenti nelle componenti  $b_{(n-1)^2-(n-1)+i}$ ;
- 3 per  $j = 1, \ldots, n 1$ , i termini  $-g(x_0, y_i)$  sono presenti nelle componenti  $b_5$  con  $s \equiv 1 \mod n - 1$ ;
- 4 per  $j = 1, \ldots, n 1$ , i termini  $-g(x_n, y_i)$  sono presenti nelle componenti  $b_s$  con  $s \equiv 0 \mod n-1$ .

Vediamo ora un'implementazione del metodo sopra descritto, detto per ovvi motivi *a* 5 *punti* (cf.  $(3)$ ). Risulta importante ricordare la seguente stima dell'errore

#### Teorema

Se u è soluzione dell'equazione di Poisson [\(2\)](#page-1-0) ed è almeno 4 volte differenziabile con continuità nel quadrato  $\Omega := [0, 1] \times [0, 1]$  ed uh l'approssimazione ottenuta col metodo alle differenze con 5 punti, utilizzando una griglia  $G = \{(x_i, y_i)\}\;$ con  $x_i = i\;h\; y_i = j\;h\; h = 1/(n+1)\;$ allora

$$
|u(x_i,y_j)-u_h(x_i,y_j)|\leq ch^2
$$

con

$$
c = (1/24) \left( \max_{(x,y) \in \Omega} \left| \frac{\partial^4 u(x,y)}{\partial x^4} \right| + \max_{(x,y) \in \Omega} \left| \frac{\partial^4 u(x,y)}{\partial y^4} \right| \right)
$$

Ci si aspetta quindi dai test numerici che effettueremo un errore dell'ordine di  $h^2$ .

#### Salviamo in [poisson5pts.m](http://www.math.unipd.it/~alvise/AN_2016/LABORATORI/POISSON/MATLAB/poisson5pts.m) la funzione

```
function u = p \circ is \circ n \circ p \circ (n, f, g_{let}, g_{right}, g_{down}, g_{up})A \equiv \mod n \mod \mod \mod \modh=1/(n+1):
x=(h : h: 1-h) ': y=x:
% SOLUZIONI IN BASSO.
x loc=x ;
y_loc=zeros(size(x_loc));
b_down=fewa (g_down, x_loc, y_loc) ;
% SOLUZIONI IN ALTO.
y_1oc=ones ( size (x_1 \circ c) );
b<sub>-up</sub>=feval(g-up, x-loc, y-loc);
% SOLUZIONI A SINISTRA .
y \text{ loc}=x \text{ loc} ; x \text{ loc}=z \text{ e} (s \text{ i} z \text{ e} ( x \text{ loc} )) ;
b left=feval (g left x loc y loc ) ;
% SOLUZIONI A DESTRA
x_loc=ones ( size (x_loc ) ) ;
b<sub>right=feval</sub> (g<sub>right</sub>, x<sub>loc</sub>, y<sub>loc</sub>);
```

```
% COMPOSIZIONE TERMINE NOTO.
b<sub>1=b</sub> down ;
% PRIMA RIGA IN BASSO.
b1(1)=b1(1)+b_lett(1); b1(n)=b1(n)+b_right(1);% PRIMA RIGA IN ALTO.
bn=b_up; bn(1)=bn(1)+b_left(n); bn(n)=bn(n)+b_right(n);
% RIGHE INTERMEDIE .
b i = [ ]:
for i = 2:(n-1)biloc=z e ros (n. 1):
     bjloc(1)=bjloc(1)+b_leff(j);bjloc (n )=bjloc (n )+b_right (j);
     bj=[bj : bjloc ] :
end
b=[b1; bj; bn];% GRIGLIA LESSICOGRAFICA (METODO STANDARD) .
lunghezza_x=length(x); X = []; Y = [];
for index=1:1unghezza xX=[X: x]:
     Y=[Y: y \text{ index })*ones(size(x))];
end
fXY = feval(f.X, Y):
b f=(h^2) * fXY; b=b_f-b; u=A\b;
```
#### Salviamo in [demopoisson5pts.m](http://www.math.unipd.it/~alvise/AN_2016/LABORATORI/POISSON/MATLAB/demopoisson5pts.m) la demo

```
% MODIFIED VERSION: MARCH 13, 2008.
demoexample = 2:
 switch demo_example
 case 1
         f=inline('zeros(size(x))','x''y');<br>g_down=inline('ones(size(x))''x','y');<br>g_up=inline('ones(size(x))','x','y');
         g_left=inline('ones(size(x))','x','y');<br>g_right=inline('ones(size(x))','x','y');<br>solution=inline('ones(size(x))','x','y');
 case 2
         f=inline('zeros(size(x))' 'x' 'y');<br>g_down=inline('exp(pi*x)' 'x' 'y');
        g_up=inline ( '−exp ( p i *x ) ' , ' x ' , ' y ' ) ;
        g_{\texttt{=left}} = inline ('cos(pi*y)','x','y');
        g_right=inline (' (( exp(1))^c pi)*cos(pi*y)','x', 'y');
        \overline{\text{solution}}=inline('(\exp(\overline{\text{n}}) *x)).*cos(\overline{\text{n}} i*y)', 'x', 'y
```

```
case 3
      f=inline (' (-2*(pi^2))*sin(pix)x)*sin(pix)y' x' x' y');
      g_down = inline('zeros ( size (x) )' ' x' ' y');
      g_up=inline('zeros(size(x))','x','y');<br>g_left=inline('zeros(size(x))','x','y');<br>g_right=inline('zeros(size(x))','x','y');
      solution = inline(' (sin (pi*x)).* sin (pi*y)' 'x' 'y').otherwise
      f=inline('ones(size(x))' ,'x','y');<br>g_down=inline('zeros(size(x))','x','y');<br>g_up=inline('zeros(size(x))','x','y');
      g_left=inline ('zeros(size(x))' 'x' 'y');
      g_right=inline ('zeros(size(x))','x','y');
      solution=inline (' ( sin ( pi*x)).* sin ( pi*y)'. 'x'. 'y').end
```

```
for index = 2.5n=2<sup>o</sup>index ; h=1/(n+1); x=(h:h:1-h) '; y=x;
    [X, Y] = \text{meshgrid}(x, y); X = X'; Y = Y';
    % VETT. SOL , NEI PUNTI DELLA GRIGLIA ORD. IN LESSICOGR . .
    u=poisson5pts(n,f,g_left,g_right,g_down,g_up);
    % USO RESHAPE COSI ' LA SOLUZIONE HA LE STESSE DIMENSIONI DELLE MATRICI X, Y.
    Z=( reshape (u, n, n) ;
    if demo_example \leq=3V = f e v a (solution, X, Y);
         err(intindex) = norm(V(:)-Z(:), inf);if index -1fprintf('\n \t [n]: %4.0f [ERR]: %2.2e',n,err(index));
         e l s e
          fprintf('\n \t [n]: %4.0f [ERR]: %2.2e [RATIO]: %2.2f',...
                 n , err ( index ) , err ( index−1)/ err ( index ) ) ;
         end
    end
end
surf(X,Y,Z);
```
# Equazione di Poisson: descrizione dell'implementazione.

Alcune osservazioni sui codici Matlab/Octave appena esposti.

Posto  $h = \frac{1}{n+1}$ , allora la matrice  $B \in \mathbb{R}^{n \times n}$  mentre il termine noto  $b$  e il vettore soluzione  $u$  apparterranno a  $\mathbb{R}^{n^2}.$  dobbiamo risolvere un sistema lineare  $Au = b$  con

$$
A = \left( \begin{array}{cccccc} B & I & 0 & \dots & 0 \\ I & B & I & \dots & 0 \\ \dots & \dots & \dots & \dots & \dots \\ \dots & 0 & I & B & I \end{array} \right)
$$

e b un vettore i cui contributi dipendono dai valori che hanno sul bordo le funzioni  $f \in g$  che definiscono l'equazione di Poisson

$$
\begin{cases}\n-\left[\frac{\partial^2 u}{\partial x^2} + \frac{\partial^2 u}{\partial y^2}\right] = f(x, y), & (x, y) \in \Omega \\
u(x, y) = g(x, y), & (x, y) \in \partial\Omega\n\end{cases}
$$
\n(8)

#### Equazione di Poisson: descrizione dell'implementazione.

- Dobbiamo tener conto che makefish non calcola A ma  $\bar{A} = -A$  ed è per questo che scriviamo A=-makefish(n).
- $\blacksquare$  (Per i più esperti) La funzione meshgrid crea a partire da due vettori di numeri reali x, y, le ascisse  $X$  e le ordinate Y dei punti facenti parte della griglia generata da  $x$  ed  $y$ . In particolare la matrice di punti

$$
\left(\begin{array}{cccc} (x_1,y_1) & (x_2,y_1) & \dots & (x_n,y_1) \\ \dots & \dots & \dots & \dots \\ (x_1,y_n) & (x_2,y_n) & \dots & (x_n,y_n) \end{array}\right)
$$

viene descritta tramite la griglia di ascisse e ordinate

$$
X = \left(\begin{array}{cccc} x_1 & x_2 & \dots & x_n \\ \dots & \dots & \dots \\ x_1 & x_2 & \dots & x_n \end{array}\right)
$$

e

$$
Y = \left(\begin{array}{cccc} y_1 & y_1 & \dots & y_1 \\ y_2 & y_2 & \dots & y_2 \\ y_3 & y_3 & \dots & y_3 \end{array}\right)
$$

# Equazione di Poisson: descrizione dell'implementazione.

Così ad esempio

```
>> h=1/3;>> x=h : h:1−h ;
>> x
\mathbf{v} -0.3333 0.6667
>> v=x:
\gg [X, Y]= mesh g rid (x, y)
X =0.3333 0.6667<br>0.3333 0.66670.6667Y =0.3333 0.3333<br>0.6667 0.6667
                   0.6667
>>
```
descrivendone le coordinate x, y.

#### Esempio

Si studi mediante il metodo alle differenze precedente descritto, l'equazione di Poisson nel quadrato unitario  $\Omega = [0,1] \times [0,1]$ 

$$
\begin{cases}\n\frac{\partial^2 u}{\partial x^2} + \frac{\partial^2 u}{\partial y^2} = 0, \ (x, y) \in \Omega \\
u(x, y) = 1, \ (x, y) \in \partial\Omega\n\end{cases}
$$
\n(9)

la cui soluzione è  $u(x, y) = 1$ . Utilizzare  $n = 2, 4, \ldots, 32$ .

Non è difficile osservare che

$$
\max_{(x,y)\in\Omega} \left| \frac{\partial^4 u(x,y)}{\partial x^4} \right| = 0, \max_{(x,y)\in\Omega} \left| \frac{\partial^4 u(x,y)}{\partial y^4} \right| = 0
$$

e quindi ci si aspetta che per qualsiasi  $h$  si abbia un errore dell'ordine della precisione di macchina.

#### Lanciamo da shell il primo esempio della demo, ottenendo

>> demopoisson5pts [ n ] : 4 [ ERR ] : 4. 4 4 e−016 [ RATIO ] : 1 6 3 1 8 1 2 5 2 3 6 2 7 4 0. 5 0 [n]: 8 [ERR]: 1.11e−015 [RATIO]: 0.40<br>[n]: 16 [ERR]: 1.55e−015 [RATIO]: 0.71<br>[n]: 32 [ERR]: 6.66e−015 [RATIO]: 0.23 >>

Per ratio si intende il rapporto dell'errore tra due iterate successive.

#### Esempio

Si studi mediante il metodo alle differenze,

$$
\begin{cases}\n\frac{\partial^2 u}{\partial x^2} + \frac{\partial^2 u}{\partial y^2} = 0, & (x, y) \in \Omega \\
u(x, 0) = \exp(\pi x), & x \in [0, 1] \\
u(x, 1) = -\exp(\pi x), & x \in [0, 1] \\
u(0, y) = \cos(\pi y), & y \in [0, 1] \\
u(1, y) = \exp(\pi) \cdot \cos(\pi y), & y \in [0, 1]\n\end{cases}
$$
\n(10)

la cui soluzione è  $u(x, y) = \exp(\pi x) \cdot \cos(\pi y)$ . Utilizzare  $n = 2, 4, \ldots, 32.$ 

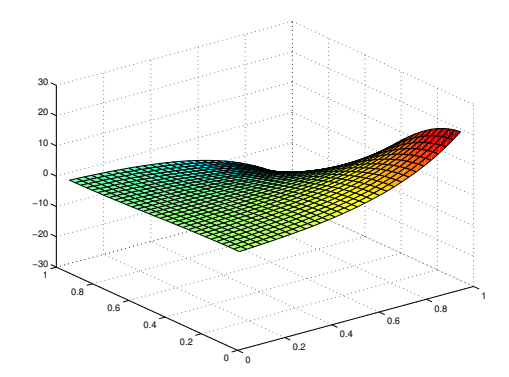

Figura : Soluzione del problema 2.

Si nota subito che per  $x, y \in [0, 1]$  si ha

$$
\left|\frac{\partial^4 u}{\partial x^4}(x,y)\right| = \pi^4 \left|\exp(\pi x) \cdot \cos(\pi y)\right| \le \pi^4 \exp(\pi) \approx 2254.1
$$

$$
\left|\frac{\partial^4 u}{\partial y^4}(x,y)\right| = \pi^4 \left|\exp(\pi x) \cdot \cos(\pi y)\right| \le \pi^4 \exp(\pi) \approx 2254.1
$$

da cui

$$
c \leq (1/24) \cdot 2254.1 \cdot 2 \approx 187.8428.
$$

Quindi quale maggiorazione dell'errore assoluto in norma infinito, per  $n = 3, 7, 15, 31$ , avremo i valori immagazzinati qui sotto nel vettore err

```
\gg format short e
\ket{>} c=187.8428; err=[];
\gg for n=2:5, N=2^n-1; h=1/(N+1); h2=h^2; err=[err; c*h2]; end
>> err
err =1.1740e + 0012.9350e+0007. 3 3 7 6 e−001
   1. 8 3 4 4 e−001
>>
```
Lanciando la demo demopoisson5pts, per demoexample=2, abbiamo

```
>> demopoisson5pts
    [ n ] : 4 [ ERR ] : 9. 7 5 e−002 [ RATIO ] : 0. 7 4
    [ n ] : 8 [ ERR ] : 3. 2 0 e−002 [ RATIO ] : 3. 0 4
    [ n ] : 16 [ ERR ] : 9. 0 5 e−003 [ RATIO ] : 3. 5 4
    [ n ] : 32 [ ERR ] : 2. 4 5 e−003 [ RATIO ] : 3. 6 9
>>
```
- 1 Come ci si aspettava la maggiorazione è realizzata, ma purtroppo come stima è abbastanza conservativa.
- 2 Nella colonna [RATIO] abbiamo indicato il rapporto  $e_{2h}/e_h$ dove  $e_h$  è l'errore assoluto compiuto dal metodo a 5 punti con passo  $h$  (ovvero la quantità esposte nella colonna [ERR] nella stessa riga di  $h$ ). Il fatto che la ratio sia 4 non è sorprendente. Infatti se l'errore decresce come  $h^2$  si può supporre che sia  $e_h \approx \hat{c} h^2$  per qualche  $\hat{c}$  indipendente da  $h$  e quindi

$$
\frac{e_{2h}}{e_h} \approx \frac{\hat{c}(2h)^2}{\hat{c}h^2} \approx 4.
$$

#### Esempio

Si risolva l'equazione di Poisson nel quadrato unitario  $\Omega = [0, 1] \times [0, 1]$ 

$$
\begin{cases}\n\frac{\partial^2 u}{\partial x^2} + \frac{\partial^2 u}{\partial y^2} = (-2 \pi^2) \sin(\pi x) \sin(\pi y), & (x, y) \in \Omega \\
u(x, 0) = 0, & x \in [0, 1], \\
u(x, 1) = 0, & x \in [0, 1], \\
u(0, y) = 0, & y \in [0, 1], \\
u(1, y) = 0, & y \in [0, 1].\n\end{cases}
$$
\n(11)

la cui soluzione è  $u(x, y) = \sin(\pi x) \sin(\pi y)$ , con il metodo alle differenze precedentemente descritto. Utilizzare  $n = 2, 4, \ldots, 32$ .

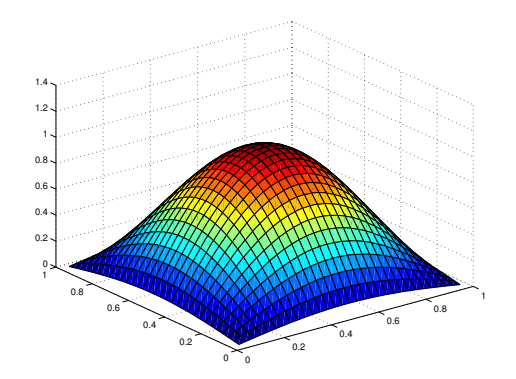

Figura : Soluzione del problema 3.

Ripetendo la stima basata sulle derivate quarte della soluzione u abbiamo facilmente

$$
c \leq (1/24) \, 2 \, \pi^4 \approx 8.1174
$$

da cui

```
| \gg c = 8.1174;
\gg err = []; for n = 2:5, N = 2^n; N = N - 1; h = 1/(N + 1); h 2 = h ^ 2; err = [err; c*h2]; end
\gg format short e
>> err
 err =
   5. 0 7 3 4 e−001
   1. 2 6 8 3 e−001
   3.1709e−002
   7. 9 2 7 1 e−003
>>
```
#### Lanciando la demo demopoisson5pts, per demoexample=3, abbiamo

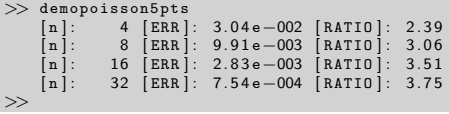

Rispetto al caso precedente la stima è più precisa, e la ratio di circa 4 ci dice che la convergenza è ancora dell'ordine di  $h^2$ .

### Equazione di Poisson: esercizio.

#### Esercizio

Si risolva l'equazione di Poisson nel quadrato  $\Omega = [0, \pi] \times [0, \pi]$ 

$$
\begin{cases}\n\frac{\partial^2 u}{\partial x^2} + \frac{\partial^2 u}{\partial y^2} = 0, (x, y) \in \Omega \\
u(x, 0) = 0, x \in [0, \pi], \\
u(x, \pi) = 0, x \in [0, \pi], \\
u(0, y) = \sin(y), y \in [0, \pi], \\
u(\pi, y) = \exp(\pi) \sin(y), y \in [0, \pi].\n\end{cases}
$$
\n(12)

la cui soluzione è  $u(x, y) = exp(x) sin(y)$ , con il metodo alle differenze precedentemente descritto. Utilizzare  $n = 2, 4, \ldots, 32$ .

# Bibliografia

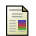

<span id="page-35-0"></span>V. Comincioli, Analisi Numerica, metodi modelli applicazioni, Mc Graw-Hill, 1990.